## Photoshop CC 2018 Crack Full Version Free Download [Mac/Win] (2022)

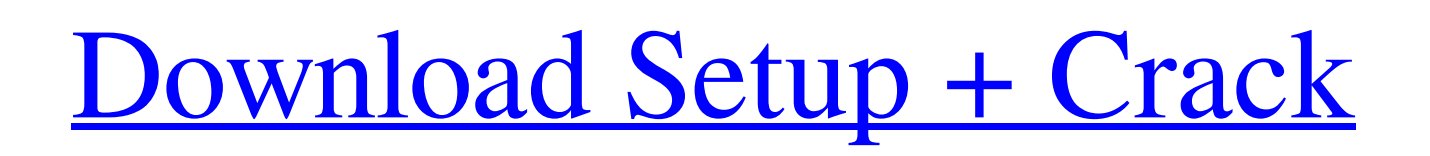

**Photoshop CC 2018 Free Download (2022)**

Although the Free, Adobe Photoshop Elements has a slew of features that allow you to edit digital images on a mobile device. In fact, Elements is bundled with smart phones. It also has a layered editing system, which means that

all of the layers that make up an image can be altered. At times, however, the quality is lower than that of the full-featured version. Checking out the tools Photoshop has a number of tools that you can use to modify images. The basic tool palette is the same tool palette used by many other image editing programs. It contains the following: The Crop tool: This tool allows you to remove portions of your image. You can crop images to expose more of the subject in your photo as well as to remove unwanted elements. The Fill tool: You can use this tool to fill the space in a blank area of an image with the color you choose. You can also use this tool to recolor a photograph. Fill the area of an image that you'd like to change the color of. The Horizontal and Vertical Type tools: You can use

the Horizontal and Vertical Type tools to add and modify text in your image. The Move tool:

You can use this tool to drag images or text around the image. The Selection tool: You can

use this tool to select an object in your image so that you can work on the object, move it, or copy it. The Selection tool is often used to select an object. The object is highlighted by a box around the object. The Photo Merge tool: You can merge multiple photos into one large image. The Photo Prints: With the Photo Prints tool, you can print several copies of your image in one step. Print each copy at its own size and location. The Search tool: This tool works in many of the standard image editing programs to automatically find and replace objects in your image. Use the Search tool to zoom in on an object and then click to replace that object in the image. The Sharpen tool: This tool sharpens and enhances detail in an image. The Lasso tool: You can use the Lasso tool to select an area of an image and then make precise brush-like strokes with the tool to modify or erase the selected area. The Paintbrush tool: You can use the Paintbrush tool to make strokes to retouch a

## photograph. For example, you

**Photoshop CC 2018 Activation Code With Keygen [Win/Mac] [Updated]**

If you are looking for a way to edit images and create custom-made ones quickly, then Photoshop Elements might be the right software for you. So, how does it work? What are its features? How can you use it? How can you adjust the brightness and contrast of an image? That's what this guide is about. Read More... Adobe Photoshop Elements allows you to make edits that aren't possible with the professional version of Photoshop, such as, for example, the creation of high-quality images. With few initial steps, you can start using the software. In addition to this, it's possible to increase the file size for internet download by 100%. You can also add the main features for professional graphic designers and web designers, such as adjustment layers, exposure controls, layers for

the different aspects of an image, Gaussian Blur, and so on. The software also contains other features, such as the "Dodge and Burn" tool and the "Adjust/Levels/Curves" tools, among others. It also has the "Adjust Colors" tool, the "Channel Mixer" tool and the "Filter Gallery". However, Photoshop Elements has some limitations when compared to Photoshop. For instance, if you have installed Photoshop layers, you can't use them in Photoshop Elements. There are many other features that we will review with the help of a practical example that allows you to make edits in your own images and create the desired effects. Read More... With the "Adjust/Levels/Curves" tool, you can alter the tonal properties of an image, keeping the RGB components within the range of 0-255. It's possible to make edits to the color balance of the image. The "Edit/Adjust/Curves" tool allows you to adapt the values of the curve and control the curve as an adjustment layer.

You can then use these layers to quickly make edits to the contrast of the image by using a brush. You can also use the "Edit/Adjust/Levels" tool. It allows you to create levels of the image where you can change the image's contrast and exposure. It's possible to use the levels of the curves tool in the same way as the levels of the image tool, but you can also control a681f4349e

Coronavirus (COVID-19) Update - All of our offices will be open and we will be contacting you to allow us to conduct the end-of-cycle update and share any important information. We understand that this situation will be trying for you. You can also go to our COVID-19 resource page to find out how to access the Coronavirus resources we will be providing on a variety of other topics. New Education Auction Participants More than \$500 Million in New and Closed Tax Investments Eight U.S. States Create Joint Commission to Review Their Effective Tax Administration Systems February 21, 2020, Washington, D.C. - The Internal Revenue Service today announced that it is partnering with eight U.S. states to identify best practices and improve state-level tax administration systems. For the first time, states

will collaborate to create a centralized system to help ensure that tax returns and information are easily accessible and accurate for taxpayers. The new Joint Commission on Taxation (JCT) Tax Administration Task Force will be comprised of five representatives from each of the eight states, plus two representatives from the IRS. The task force will have the authority to make recommendations and advise the states on strategies to improve their systems. All of the recommendations made by the task force will be shared with the IRS. The task force will work with the IRS, the Treasury Department's Office of Tax Analysis, and other stakeholders to develop a comprehensive plan for the next 5 years and beyond. The task force will also work with the National Association of State Treasurers (NASTS), the Financial Services Roundtable (FSR), and others to ensure tax administration systems are resilient in the face of new challenges and emerging policy

## priorities. The importance of tax administration within a state's tax administration system has been demonstrated by New Jersey's lead role in establishing the U.S. Taxpayer Advocate program. The first U.S. taxpayer advocate,

Robert Haas, was appointed in July 1979 to provide a voice to taxpayers who are not able to resolve tax problems through the normal administrative procedures. Most states have an effective and efficient tax administration system. However, there is no single, uniform system across the United States that links the collection of revenues with the taxpayer's reporting and payment obligations. New Jersey is uniquely positioned to tackle this challenge. In 2019, New Jersey became the first state to open its tax

**What's New In Photoshop CC 2018?**

Regulation of iron metabolism and signaling in

HIV-induced pathogenesis: implications in therapy and prevention. Iron metabolism plays a critical role in the pathogenesis of the human immunodeficiency virus (HIV) disease. Iron, acting as an essential constituent of essential enzymes and regulatory proteins, is necessary for viral replication. Defective iron metabolism leads to a vicious cycle with increased iron supply, viral replication and subsequent increased iron levels, which enhances cellular replication and the destruction of the immune system in infected individuals. Iron chelation therapy has been used to target the interaction of iron and HIV, and shows promise in the treatment of HIV infection. This review highlights the role of iron metabolism and its regulation in HIV-induced disease and the potential for iron chelation therapy for HIVinduced pathogenesis.Hetero-oligodendrocytes provide the neuregulin receptors in the oligodendrocyte lineage. Efficient transduction

of oligodendrocytes requires the presence of hetero-oligodendrocytes (HOs). We have investigated the hetero-oligodendrocyte derivation from the neuroectoderm of C57BL/6 mice and compared it with the generation of Olig2-positive cells in neural crest-derived cultures. We report here that most HOs are derived from the neuroectoderm by a process that depends on basic fibroblast growth factor (bFGF) and is independent of Olig2. Using bFGF signaling inhibitor SU5402, we found that the self-renewing potential of neuroectodermderived cells required endogenous autocrine bFGF. In contrast, neural crest-derived cells do not survive on the inhibitor, suggesting that nonself-renewing progenitors (or fate-restricted progenitors) are required to generate HO cells. Furthermore, the comparison of neuroectodermderived cells and Olig2-positive neural crestderived cells revealed a striking difference: the appearance of HO progenitors after the

elimination of Olig2-positive cells in the neural tube. Our data indicate that HO generation in the oligodendrocyte lineage depends on the generation of a lineage-restricted progenitor that can be expanded by growth factors.[Inhibition of endotoxin-induced leukocyte aggregation by subchronic gingko extract in rabbits. Comparison with immunoglobulin (author's transl)]. An extract of g

Windows Vista Home Premium/Enterprise/Ultimate 32-bit (64-bit available in select countries) Windows XP Home 32-bit/64-bit Windows XP Pro 32-bit/64-bit Mac OSX Tiger 10.4 or later (Snow Leopard required to play with the Pro version) 1024x768 display at or above 16:9 ratio 16MB VRAM Dual-Core CPU DVD-ROM drive and 1.5GB free HDD space Internet connection If you have any problem regarding

[http://www.sparepartsdiesel.com/upload/files/2022/06/bctxs4aqQ14WquSclkVg\\_30\\_4d157fb6f23d6fec96c1c188b1d554ac\\_fil](http://www.sparepartsdiesel.com/upload/files/2022/06/bctxs4aqQ14WquSclkVg_30_4d157fb6f23d6fec96c1c188b1d554ac_file.pdf) [e.pdf](http://www.sparepartsdiesel.com/upload/files/2022/06/bctxs4aqQ14WquSclkVg_30_4d157fb6f23d6fec96c1c188b1d554ac_file.pdf) <https://maisonchaudiere.com/advert/adobe-photoshop-cc-2018-version-19-keygen-full-version-pc-windows/> [https://www.cameraitacina.com/en/system/files/webform/feedback/photoshop-cc-2014\\_0.pdf](https://www.cameraitacina.com/en/system/files/webform/feedback/photoshop-cc-2014_0.pdf) <http://texocommunications.com/photoshop-cs6-crack-exe-file-download-3264bit/> <http://agrit.net/2022/06/photoshop-2021-version-22-4-serial-key-full-product-key-april-2022/> <https://escuelainternacionaldecine.com/blog/index.php?entryid=1937> <https://xtc-hair.com/adobe-photoshop-2021-version-22-3-1-patch-full-version-license-key-full-download/> <https://jonathangraystock.com/2022/07/01/photoshop-2022-version-23-0-1-crack-keygen-with-key-free-download-for-pc-2022/> <https://wudlab.com/wp-content/uploads/2022/06/avrkass.pdf> [https://oneancestoratatime.com/wp-content/uploads/2022/06/Photoshop\\_2021\\_Version\\_2200.pdf](https://oneancestoratatime.com/wp-content/uploads/2022/06/Photoshop_2021_Version_2200.pdf) [https://www.antreprenoare.ro/wp-content/uploads/2022/06/Photoshop\\_2022\\_Version\\_2341.pdf](https://www.antreprenoare.ro/wp-content/uploads/2022/06/Photoshop_2022_Version_2341.pdf) [http://masterarena-league.com/wp-content/uploads/2022/06/Adobe\\_Photoshop\\_Crack\\_\\_\\_Activator.pdf](http://masterarena-league.com/wp-content/uploads/2022/06/Adobe_Photoshop_Crack___Activator.pdf) <https://wanoengineeringsystems.com/photoshop-cc-2018-version-19-crack-exe-file-torrent-activation-code-free/> <https://khakaidee.com/adobe-photoshop-cc-2018-version-19-keygen-for-lifetime-for-pc/> [https://hestur.se/upload/files/2022/06/3nDksZ4QbVOBCXesw6wf\\_30\\_cc91bf0883509cf292fcd6bc4bb3b0a1\\_file.pdf](https://hestur.se/upload/files/2022/06/3nDksZ4QbVOBCXesw6wf_30_cc91bf0883509cf292fcd6bc4bb3b0a1_file.pdf) <https://hradkacov.cz/wp-content/uploads/2022/06/lawrperk.pdf> [https://unboxguru.com/wp-content/uploads/2022/07/Adobe\\_Photoshop\\_2022\\_Version\\_2341.pdf](https://unboxguru.com/wp-content/uploads/2022/07/Adobe_Photoshop_2022_Version_2341.pdf) [https://damp-crag-05667.herokuapp.com/Adobe\\_Photoshop\\_2022\\_Version\\_230.pdf](https://damp-crag-05667.herokuapp.com/Adobe_Photoshop_2022_Version_230.pdf)

<https://liquidonetransfer.com.mx/?p=28169> [https://www.sertani.com/upload/files/2022/06/Mc9OuRimtnxdTxw122x6\\_30\\_4d157fb6f23d6fec96c1c188b1d554ac\\_file.pdf](https://www.sertani.com/upload/files/2022/06/Mc9OuRimtnxdTxw122x6_30_4d157fb6f23d6fec96c1c188b1d554ac_file.pdf)